# 高性能计算的新发展

#### 基于图形处理器的并行计算及**CUDA**编程

#### **Ying Liu, Associate Prof., Ph.D**

Graduate University of Chinese Academy of Sciences Research Center on Fictitious Economy and Data Science

## **CUDA Memory**

#### **Memory model**

**Programming using global memory, shared** memory

#### **G80 CUDA Mode**

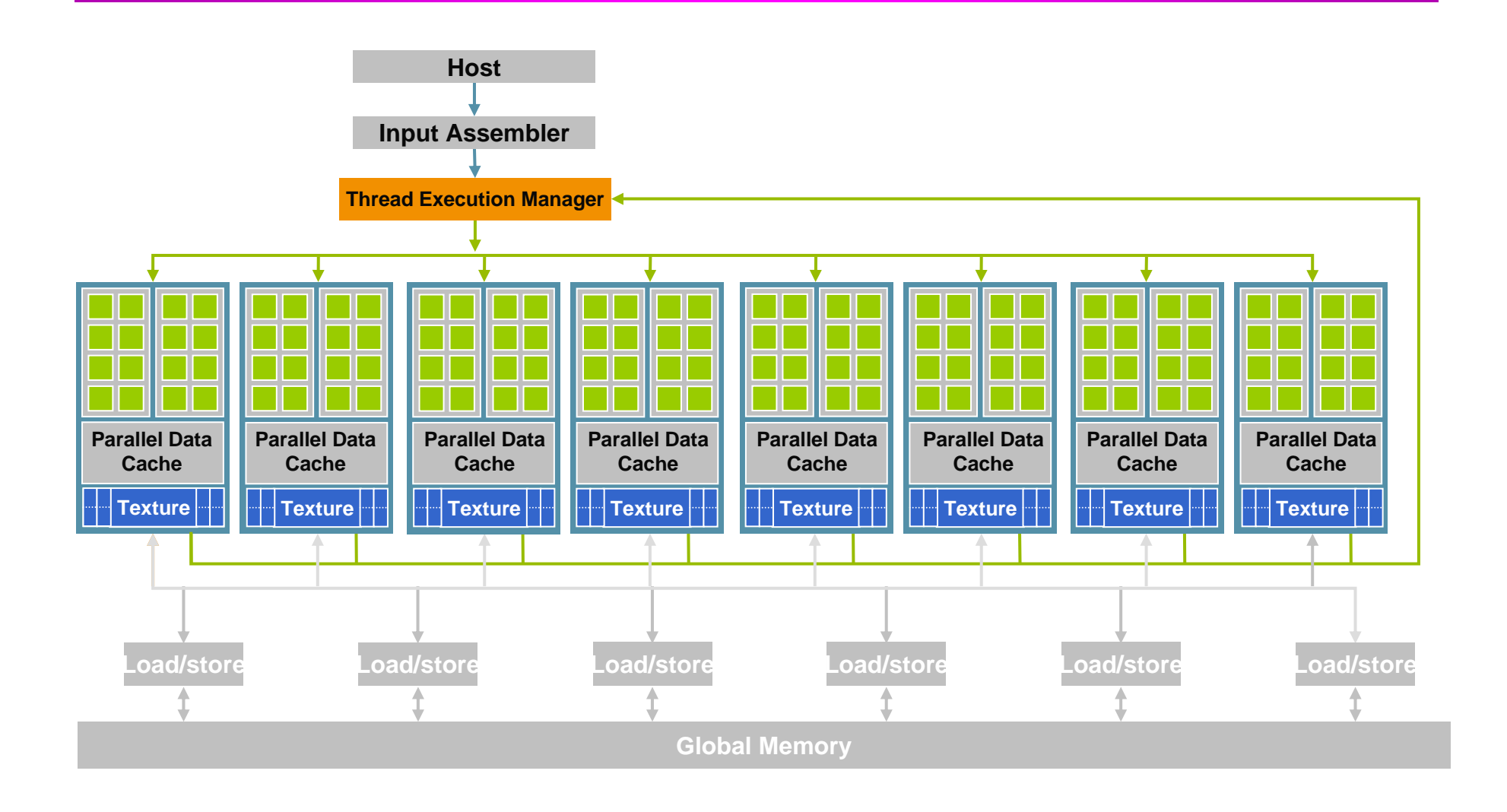

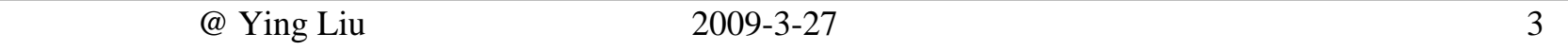

#### **G80 CUDA Mode**

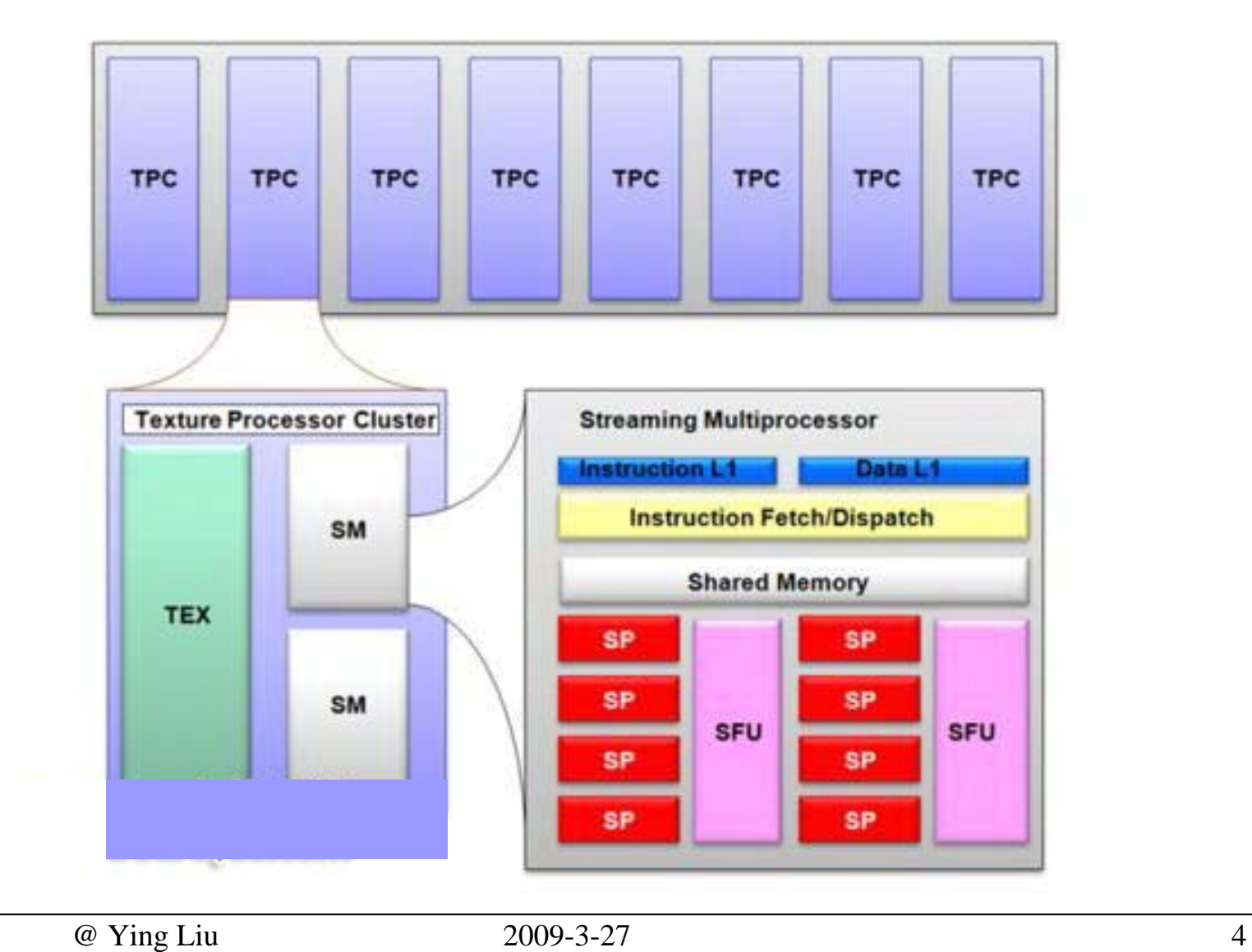

# **Streaming Multiprocessor (SM)**

- An array of SPs
	- $\mathbf{r}$ 8 streaming processors
	- $\mathbf{r}$  2 Special Function Units (SFU)
		- Transcendental operations (e.g. sin, cos) and interpolation
	- **A 16KB read/write shared memory** 
		- Not a cache, but a softwaremanaged data store
	- $\mathbb{R}^2$  Multithreading issuing unit
		- Dispatch instructions
	- Instruction cache
	- Ē. Constant cache

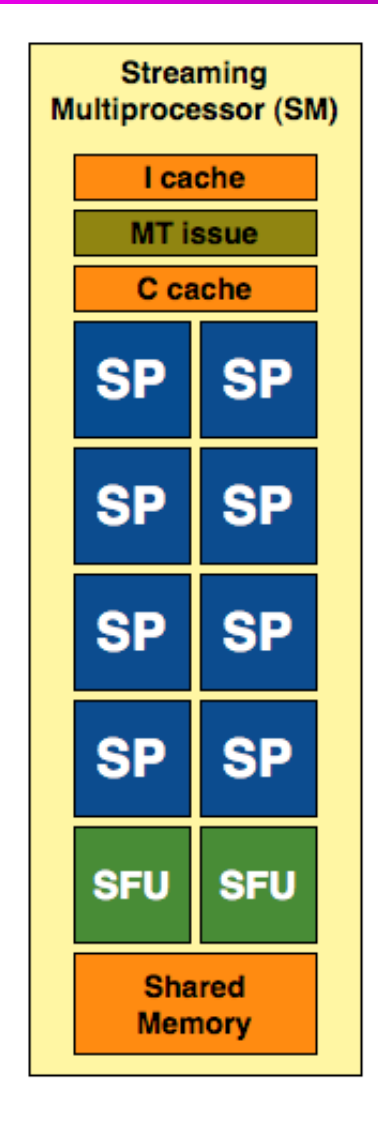

### **Streaming Processor (SP)**

- A fully pipelined, single-issue, in-order microprocessor
	- 2 ALUs and a FPU
	- **Register file**
	- 32-bit processing
	- No cache

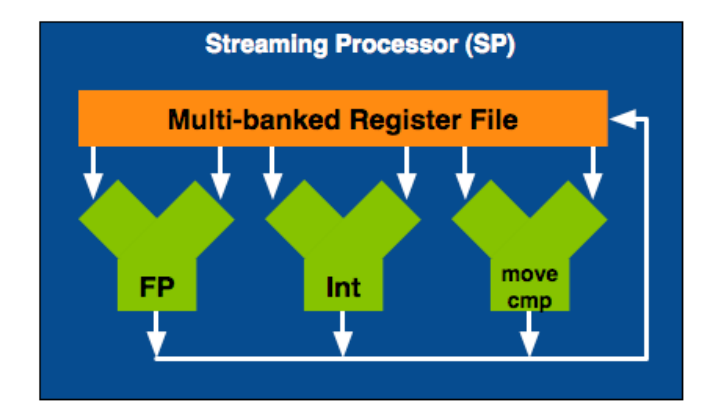

## **Memory Hierarchy**

- $\Box$ R/W per-thread registers
	- 1-cycle latency
- $\mathcal{L}_{\mathcal{A}}$ R/W per-thread local memory
	- a. Slow – register spilling to global memory
- **R/W per-block shared memory** 
	- 1-cycle latency
	- But bank conflicts may drag down
- **R/W per-grid global memory** 
	- $\mathcal{L}_{\mathcal{A}}$ ~500-cycle latency
	- Ĩ. But coalescing accessing could hide latency
- $\mathbb{R}^3$  Read only per-grid constant and texture memories
	- ~500-cycle latency
	- П But cached

@ Ying Liu 2009-3-2

**Device Multiprocessor N Multiprocessor 2 Multiprocessor 1 Shared Memory Registers Registers Registers Instruction Unit Processor 1** Processor 2  $\cdots$ **Processor M Constant** Cache **Texture** Cache **Device Memory** 

## **Registers**

- Scope per-thread
- Fast 1-cycle latency
- Delay when R/W dependencies or register memory bank conflicts
- The delay can be ignored when >= 192 threads active
- **Users have no control over the bank conflicts**
- **Best results achieved when the number of threads per** block is 64X
- **No access from/to the host**

## **Local Memory**

- Scope per-thread
- Global memory
- Store 'registers' in global memory when running out of registers
- **For array accesses if the compiler cannot determine**
- **Slow as global memory**
- No access from/to the host
- $\mathcal{L}_{\mathcal{A}}$ 16 banks of 32-bit words

## **Shared Memory**

- On-chip
- **Scope** per-block
- Fast 1-cycle latency
- **Delay when bank conflict occurs** 
	- Memory is divided into equally-sized banks
	- Request to *<sup>n</sup> distinct* memory banks can be served simultaneously
	- Hardware serialized bank conflicts into separate conflict-free requests, thus reducing the bandwidth
- **Ninimize bank conflicts**
- **No access from/to the host**

### **Shared Memory (Cont.)**

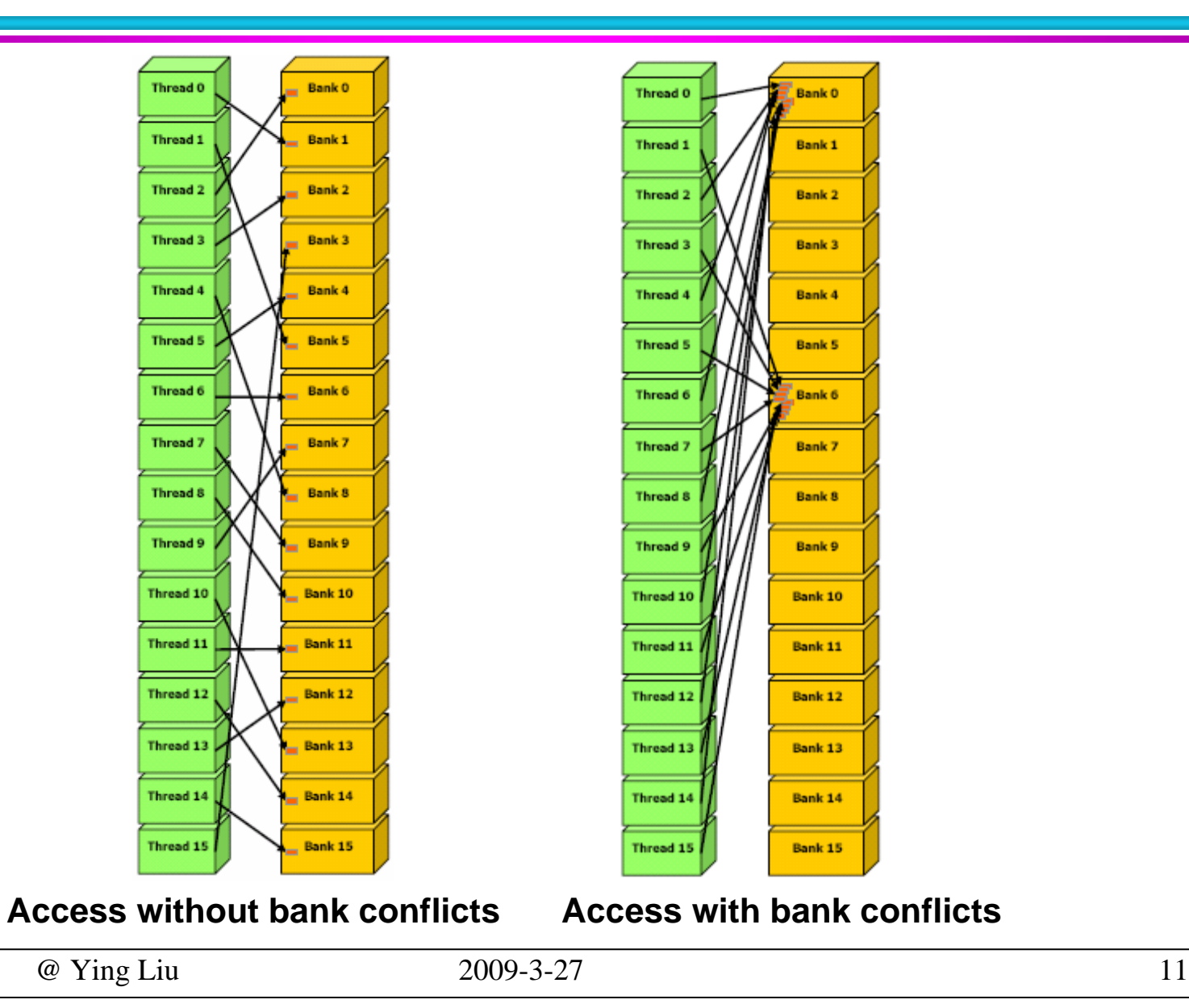

## **Shared Memory (Cont.)**

- As fast as registers when no bank conflicts
- $\mathcal{L}^{\text{max}}_{\text{max}}$  The fast case:
	- **If all threads of a half-warp access different banks, there is** no bank conflict
	- $\overline{\phantom{a}}$  If all threads of a half-warp access the identical address, there is no bank conflict (broadcast)
- $\blacksquare$  The slow case:
	- $\overline{\phantom{a}}$  Bank conflict: multiple threads in the same half-warp access the same bank
	- **Nust serialize the accesses**

# **Global Memory**

- Device memory
- Scope per-grid
- ~500-cycle latency
- **Maximize bandwidth** 
	- **Coalescing** accessing could hide latency
	- Use the alignment specifiers \_align\_(8) or \_align\_(16) to adjust the size of any struct
- **Accessible from/to the host**

### **Global Memory (Cont.)**

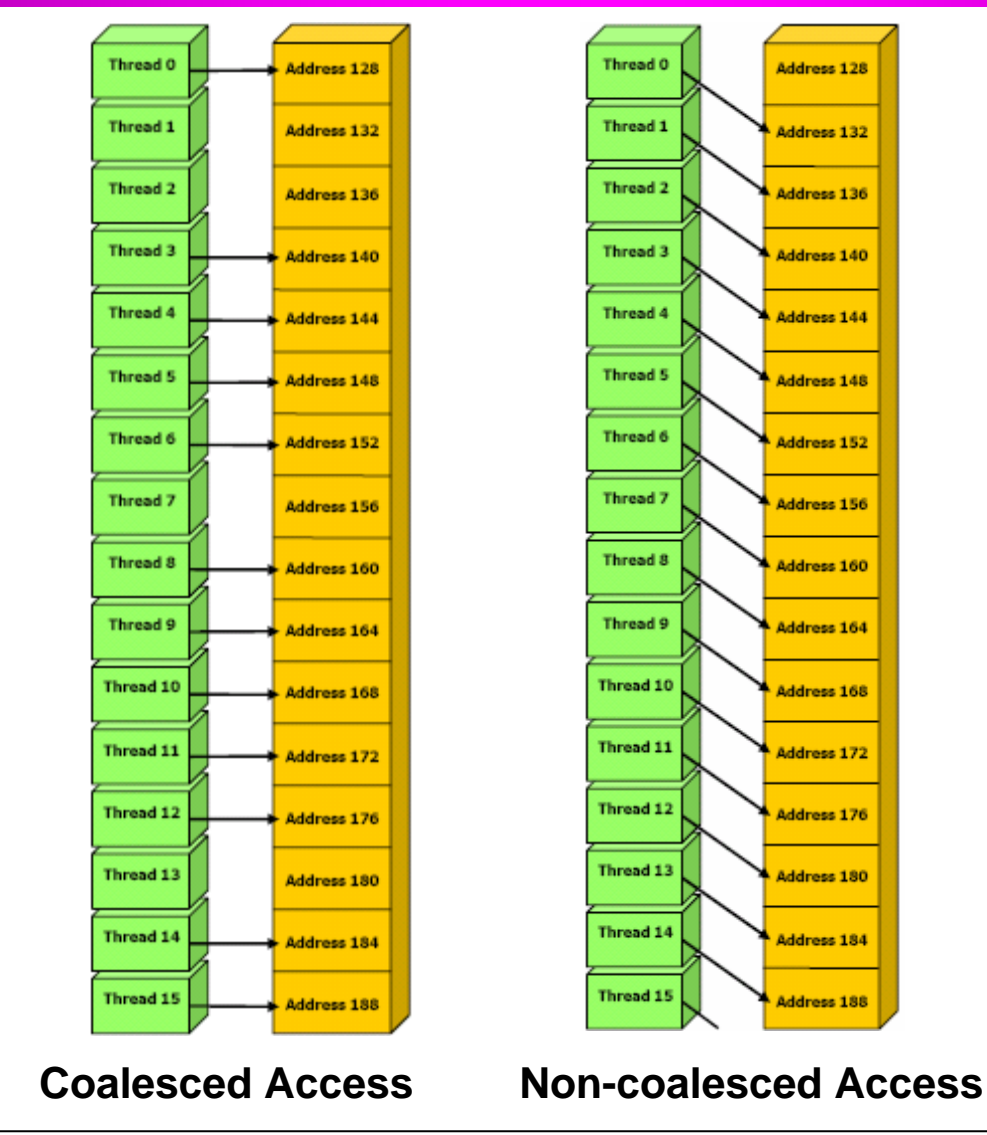

@ Ying Liu 2009-3-27 14

### **Constant Memory**

- **Scope** per-grid
- Global memory
- Accessible from/to the host
- **Associated with on-chip cache** 
	- Slow case: 1 cache miss, incurring 1 memory read from the global memory
	- Fast case: no cache miss, as fast as registers

### **Texture Memory**

- **Scope** per-grid
- Global memory
- Accessible from/to the host
- **Associated with on-chip cache** 
	- Slow case: 1 cache miss, incurring 1 memory read from the global memory
	- Fast case: no cache miss, as fast as registers
- **The texture cache is optimized for 2D spatial locality**

#### **Host-Device Data Transfer**

#### ■ cudaMemcpy()

- **Memory data transfer**
- **Requires four parameters** 
	- Pointer to destination
	- Pointer to source
	- Number of bytes copied
	- Type of transfer
		- Host to Host
		- Host to Device
		- Device to Host
		- Device to Device

## **CUDA Memory**

- **Nemory model**
- Programming using global memory, shared memory

## **Typical Programming Strategy**

- Load data from device memory to shared memory
- $\mathcal{L}(\mathcal{A})$ Synchronize all the threads of the block
- Process the data in shared memory
- Synchronize again if necessary to make sure that shared memory has been updated with the results
- Write the results back to device memory

# **Typical Programming Strategy (Cont.)**

- Constant memory resides in device memory (DRAM) much slower access than shared memory
	- But… cached!
	- Highly efficient access for read-only data
- Carefully divide data according to access patterns
	- $R/Only \rightarrow constant$  memory (very fast if in cache)
	- $\mathcal{L}_{\mathcal{A}}$ R/W shared within block  $\rightarrow$  shared memory (very fast)
	- $\mathcal{L}_{\mathcal{A}}$ R/W within each thread  $\rightarrow$  registers (very fast)
	- $\mathcal{L}_{\mathcal{A}}$  $R/W$  inputs/results  $\rightarrow$  global memory (very slow)

## **Matrix Multiplication**

- Tile data to take advantage of fast shared memory
	- $\mathbf{r}$ **Partition data into subsets that fit into shared memory**
	- $\mathcal{L}_{\mathcal{A}}$ **Handle each data subset with one thread block by:** 
		- •Loading the subset from global memory to shared memory
		- •Using multiple threads to exploit memory-level parallelism
		- • Performing the computation on the subset from shared memory
		- •Each thread efficiently multi-pass over any data element
		- •Copying results from shared memory to global memory

#### **Step 4: Kernel Function (Cont.)**

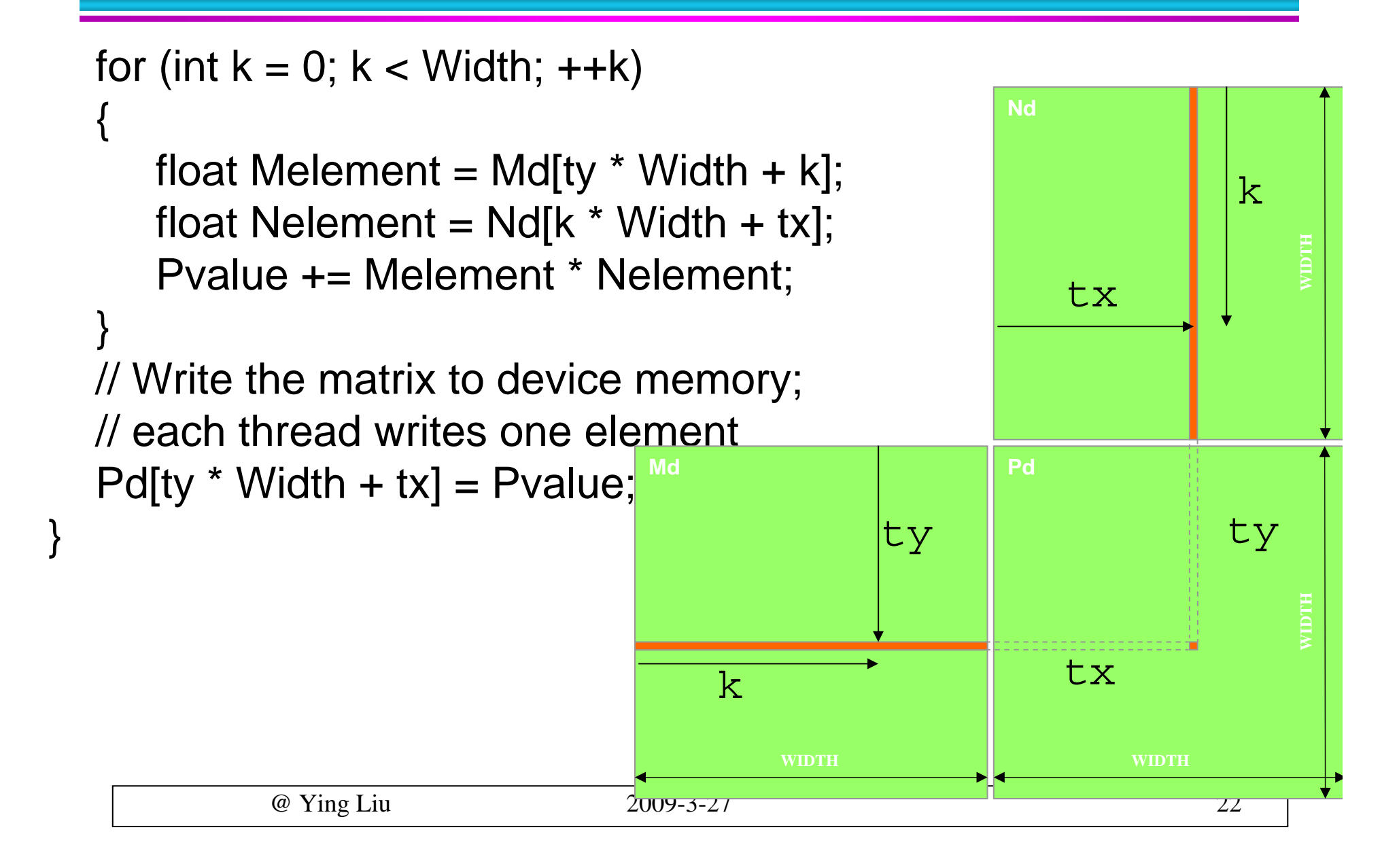

## **GeForce 8800 GTX Configuration**

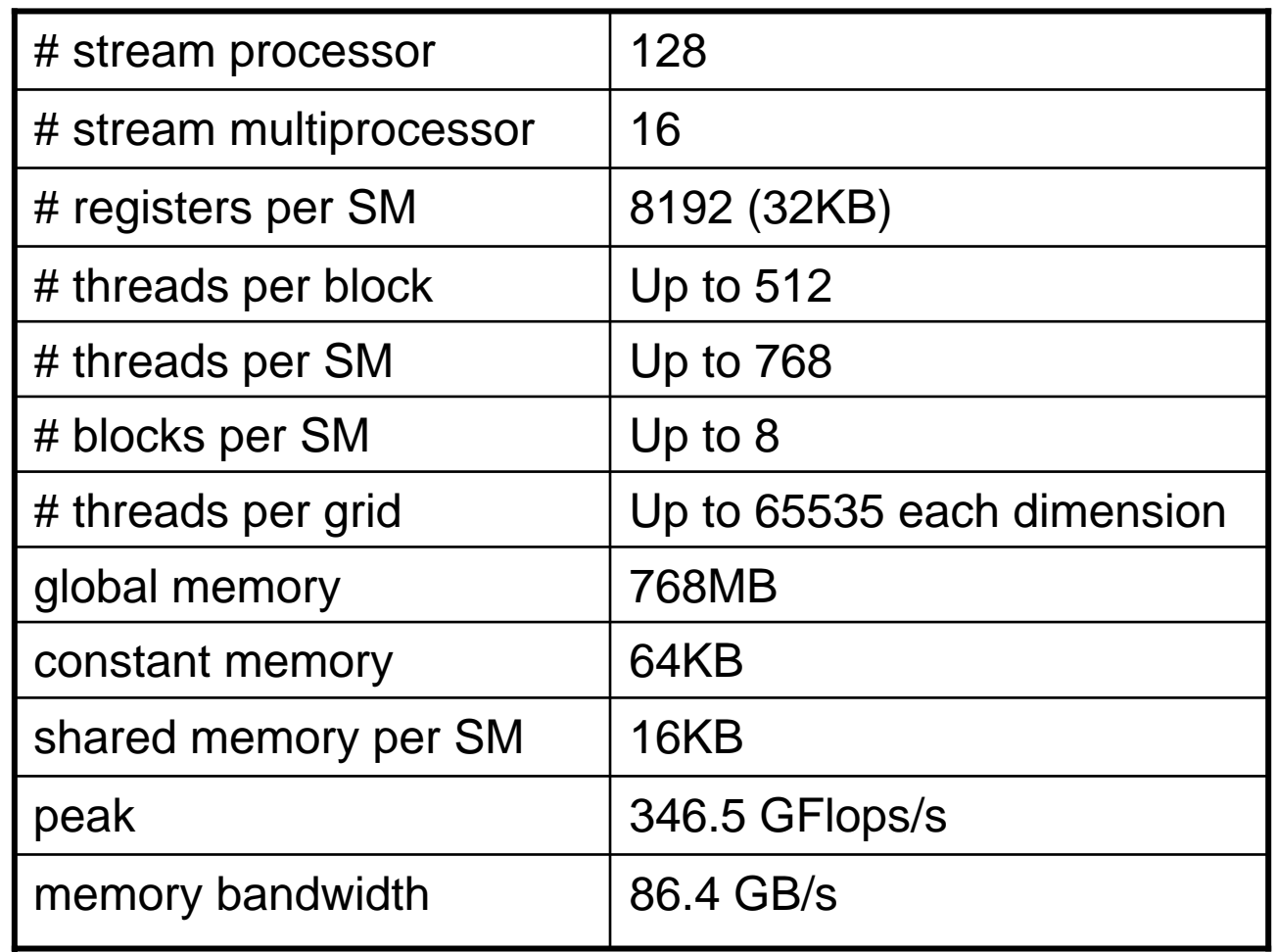

### **Performance on G80**

- All threads access global memory for their input matrix elements
	- Two memory accesses (8 bytes) per floating point multiply-add
	- 86.4 GB/s limits the code at 21.6 GFLOPS
	- **346.5 GFLOPS peak FLOP rating**
- The actual code runs at about 15 GFLOPS
- Need to drastically cut down memory accesses to get closer to the peak 346.5 GFLOPS

#### **Use Shared Memory to Reuse Global Memory Data**

- Each input element is read by WIDTH threads
- **Load each element into** Shared Memory and have several threads to use the local version to reduce the memory bandwidth
	- $\blacksquare$ **Tiled algorithms M**

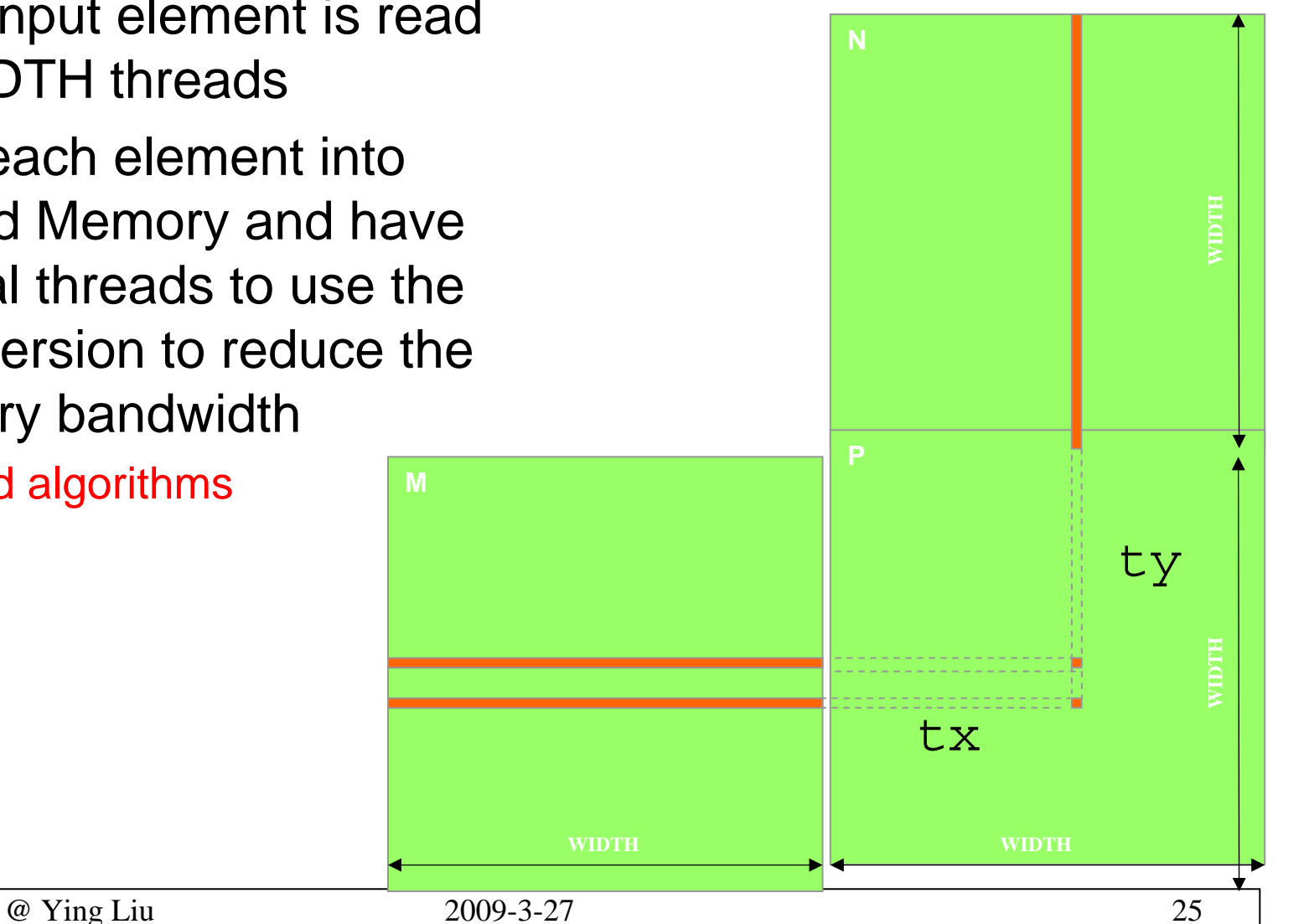

### **Tiled Multiply**

- Each block computes one square sub-matrix Pd<sub>sub</sub> of size TILE\_WIDTH
- $\mathcal{L}_{\mathcal{A}}$  Each thread computes one element of  $Pd_{sub}$
- $\mathcal{L}(\mathcal{A})$  Assume that the dimensions of Md and Nd are multiples of TILE\_WIDTH

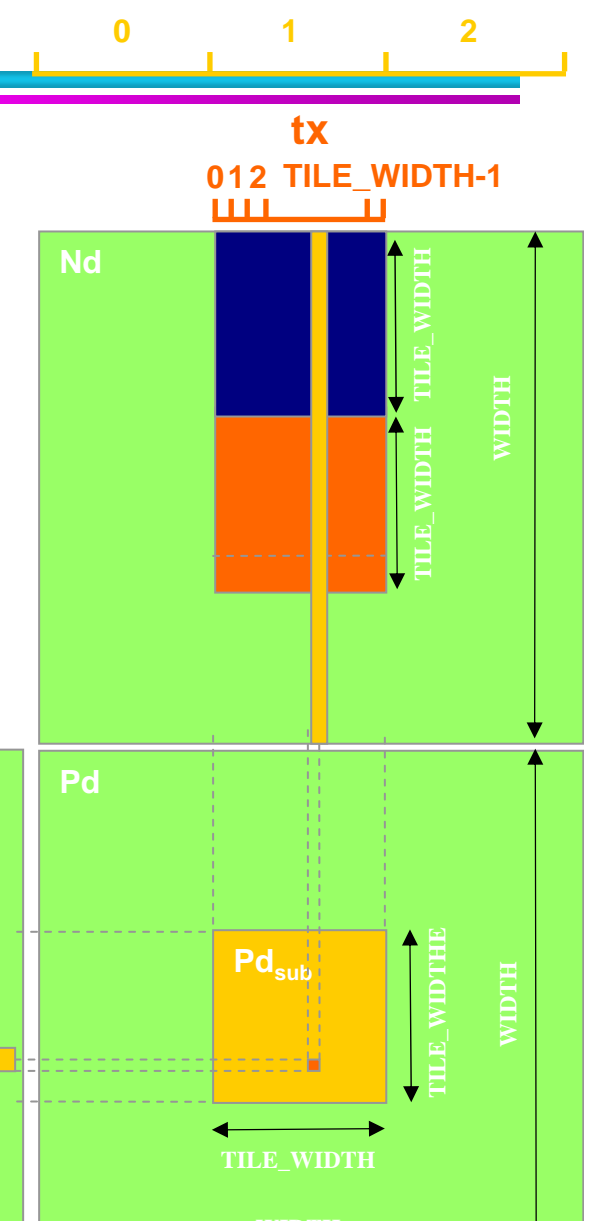

**bx**

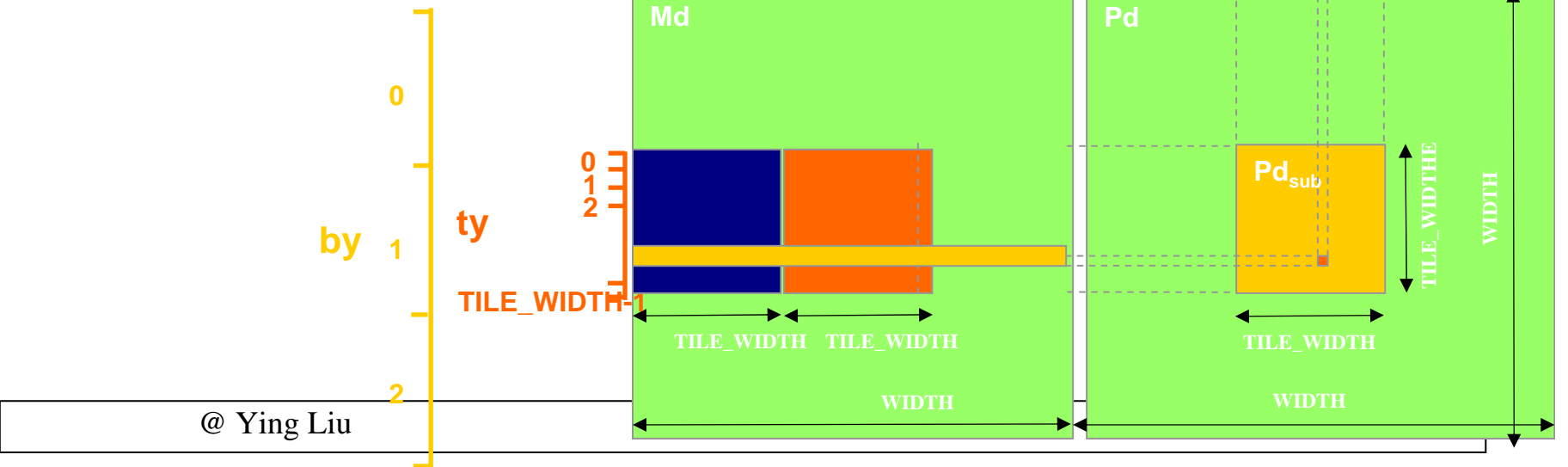

### **First-order Size Considerations in G80**

- Each thread block should have many threads
	- $\mathcal{L}_{\mathcal{A}}$ TILE\_WIDTH of 16 gives  $16*16 = 256$  threads
- There should be many thread blocks
	- **A 1024\*1024 Pd gives 64\*64 = 4096 Thread Blocks**
- Each thread block perform  $2*256 = 512$  float loads from global memory for 256 \* (2\*16) = 8,192 mul/add operations
	- Memory bandwidth no longer a limiting factor

#### **CUDA Code – Kernel Execution Configuration**

// Setup the execution configuration dim3 dimBlock(TILE\_WIDTH, TILE\_WIDTH); dim3 dimGrid(Width / TILE\_WIDTH, Width / TILE\_WIDTH);

### **CUDA Code – Kernel Overview**

```
// Block indexint bx = block dx \cdot x;
int by = blockldx.y;
// Thread indexint tx = threadIdx.x;
int ty = threadIdx.y;
```
// Pvalue stores the element of the block sub-matrix// that is computed by the thread – automatic variable! float Pvalue  $= 0$ ;

// Loop over all the sub-matrices of M and N // required to compute the block sub-matrix for (int  $m = 0$ ;  $m <$  Width/TILE\_WIDTH;  $++m$ ) { **code from the next few slides** };

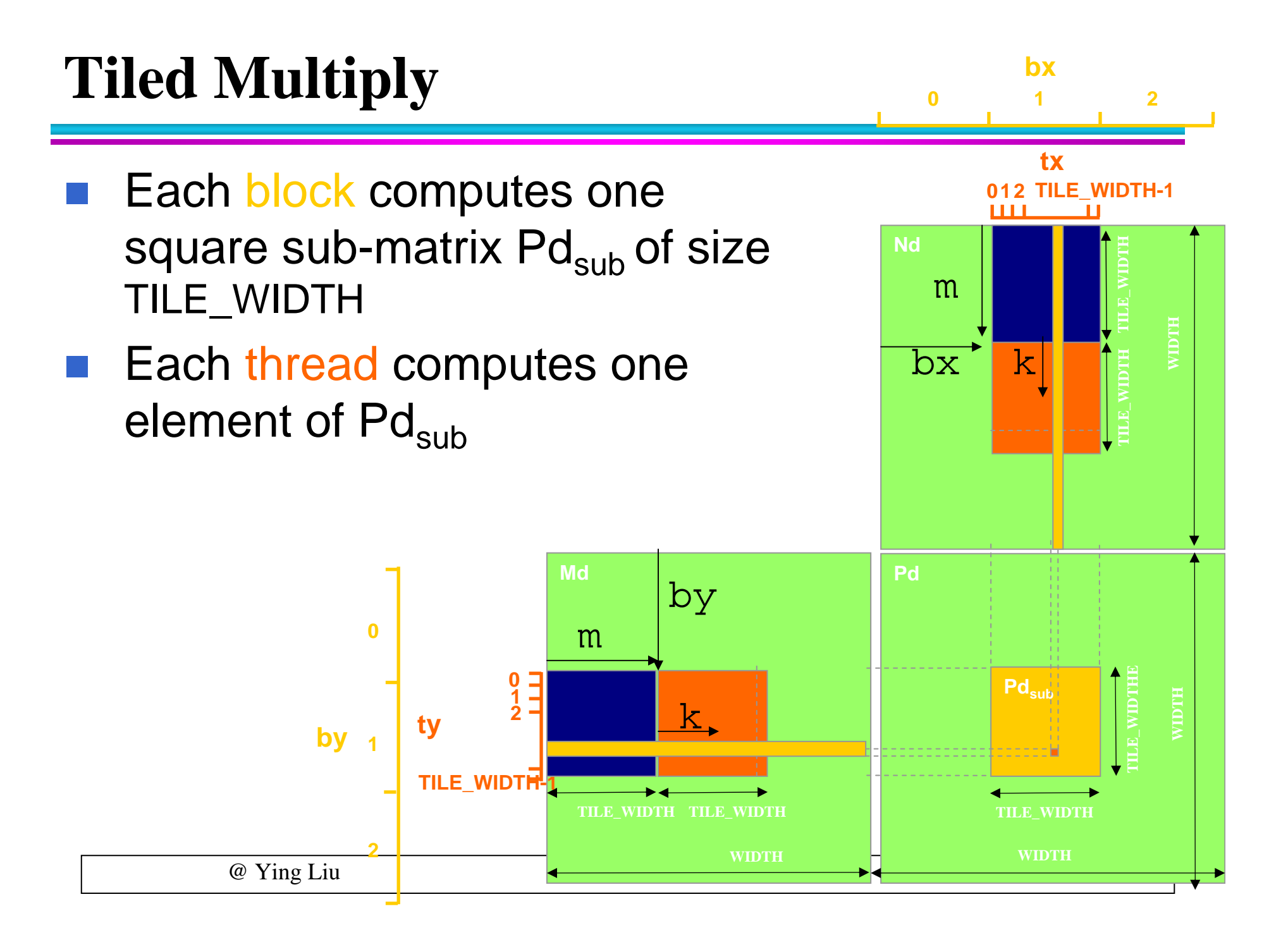

#### **CUDA Code - Load Data to Shared Memory**

// Get a pointer to the current sub-matrix Msub of M  $F$ loat\* Mdsub = GetSubMatrix(Md, m, by, Width);

// Get a pointer to the current sub-matrix Nsub of N Float\* Ndsub = GetSubMatrix(Nd, bx, m, Width);

GetSubMatrix(Md, x, y, Width)

 $Md + y*TILE_WIDTH*Width + x*TILE_WIDTH)$ 

## **Tying Up Some Loose Ends**

\_\_shared\_\_float Mds[TILE\_WIDTH][TILE\_WIDTH]; \_\_shared\_\_float Nds[TILE\_WIDTH][TILE\_WIDTH];

// each thread loads one element of the sub-matrixMds[ty][tx] = GetMatrixElement(Mdsub, tx, ty);

// each thread loads one element of the sub-matrixNds[ty][tx] = GetMatrixElement(Ndsub, tx, ty);

GetMatrixElement(Mdsub,tx,ty)

\*(Mdsub+ty\*Width+tx);

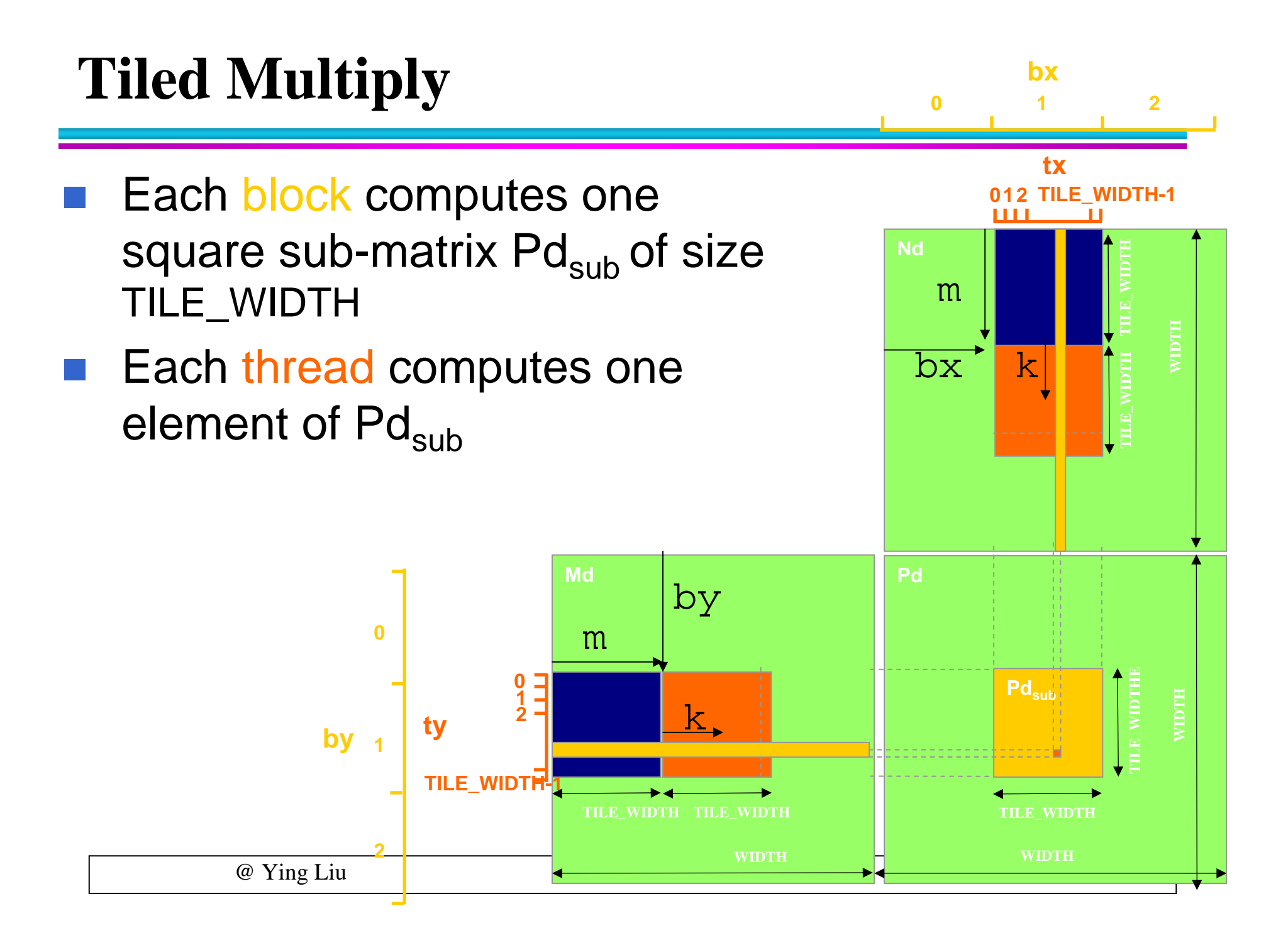

## **CUDA Code - Compute Result**

// Synchronize to make sure the sub-matrices are loaded // before starting the computation \_\_syncthreads();

// each thread computes one element of the block sub-matrix for (int  $k = 0$ ;  $k < TILE$  WIDTH;  $++k$ ) Pvalue  $+=$  Mds[ty][k]  $*$  Nds[k][tx];

// Synchronize to make sure that the preceding computation is done before loading two new sub-matrices of M and N in the next iteration \_\_syncthreads();

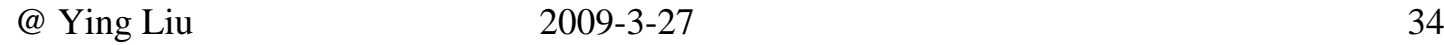

#### **CUDA Code - Save Result**

// Get a pointer to the block sub-matrix of P Matrix  $Psub = GetSubMatrix(P, bx, by);$ 

// Write the block sub-matrix to device memory // each thread writes one element SetMatrixElement(Psub, tx, ty, Pvalue);

#### *This code runs at about 45 GFLOPS on G80*

## **Arbitrary Shaped Matrix Multiplication**

- A 2D thread block
	- Computes a BLOCK\_SIZE <sup>×</sup> BLOCK\_SIZE sub-matrix of the result matrix
		- Each has (BLOCK\_SIZE)2 threads
	- Use shared memory to store elements in the corresponding blocks of A and B
		- Shared by all threads in thread block
- Generate a 2D grid of WA/BLOCK SIZE  $\times$ WB/BLOCK\_SIZE blocks

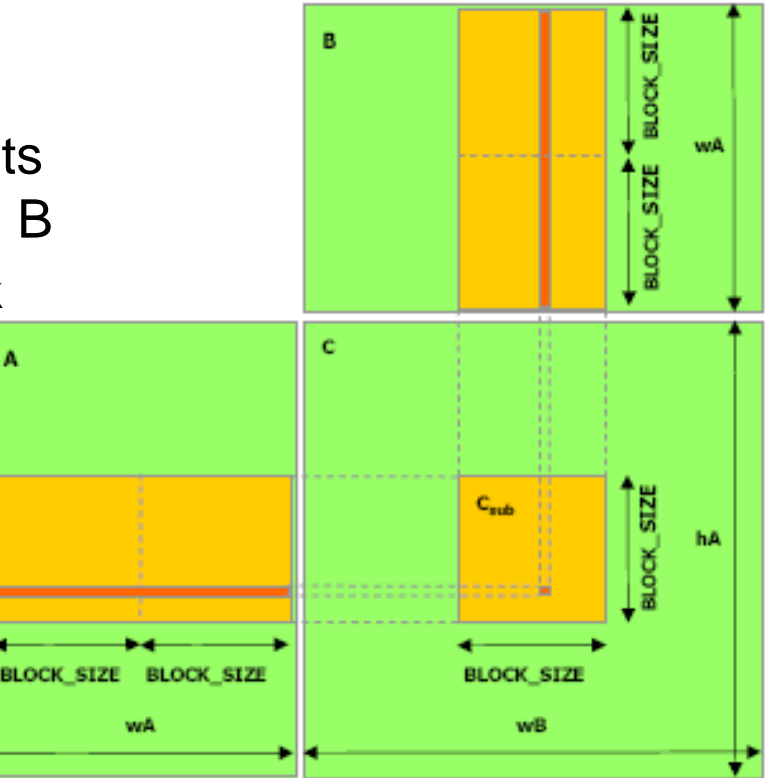

## **CUDA Implementation - Host**

// Thread block size

#define BLOCK\_SIZE 16

// Forward declaration of the device multiplication function

\_\_global\_\_ void Muld(float\*, float\*, int, int, float\*);

// Host multiplication function

```
void Mul(const Matrix A, const Matrix B, Matrix C) {
```

```
// Load A and B to the devicefloat *Ad, *Bd; 
size = A. height * A. width * size of (float);cudaMalloc((void**)&Ad, size);
cudaMemcpy(Ad, A, size, cudaMemcpyHostToDevice);
```

```
size = B. height * B. width * size of (float);
```

```
cudaMalloc((void**)&Bd, size);
```

```
cudaMemcpy(Bd, B, size, cudaMemcpyHostToDevice);
```
#### **CUDA Implementation - Host**

```
// Allocate P on the devicefloat* Cd;
size = A. height * B. width * size of (float);cudaMalloc((void**)&Cd, size);
```
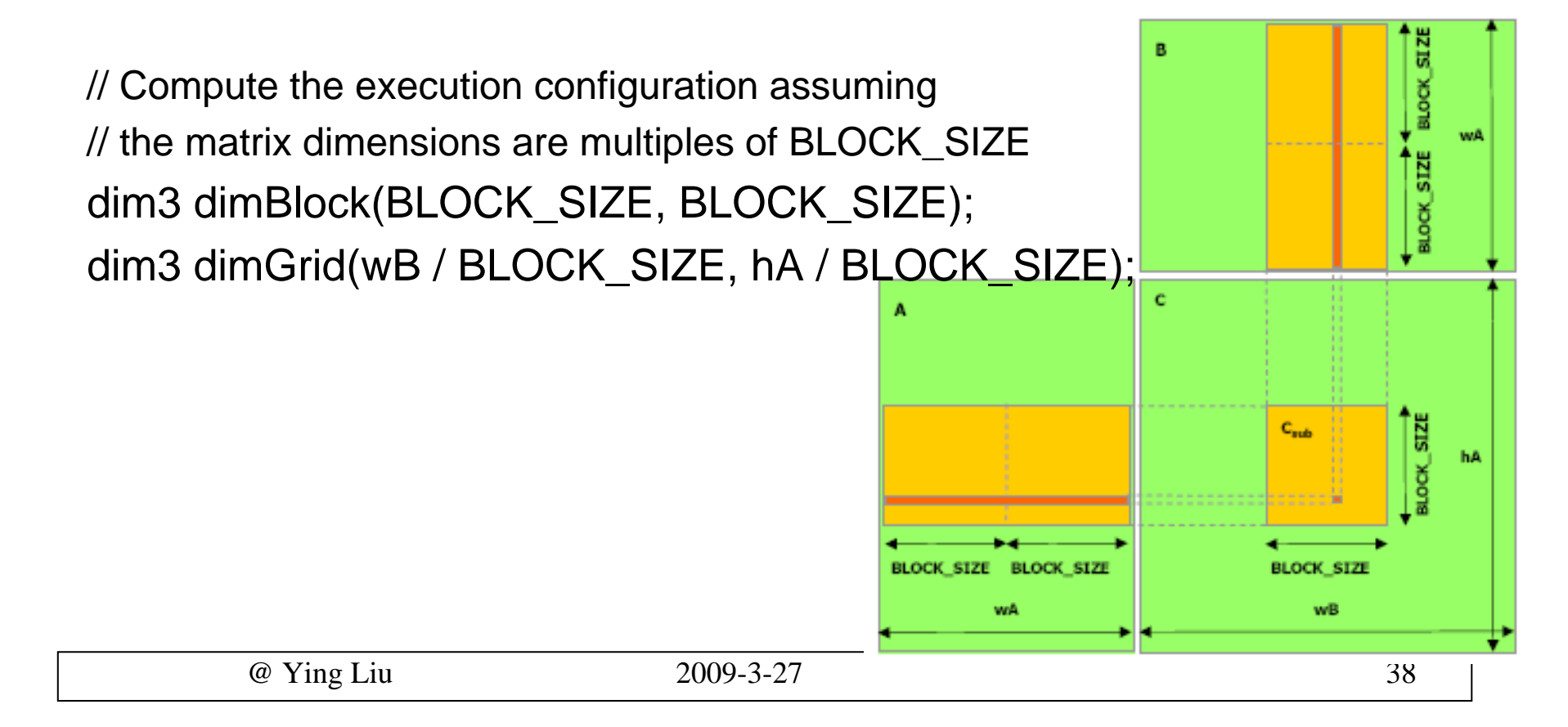

### **CUDA Implementation - Host**

// Launch the device computation Muld<<<dimGrid, dimBlock>>>(Ad, Bd, A.width, B.width, Cd);

// Read C from the devicecudaMemcpy(C, Cd, size, cudaMemcpyDeviceToHost);

```
// Free device memory
cudaFree(Ad);
cudaFree(Bd);
cudaFree(Cd);
```
}

```
// Device multiplication function called by Mul()
// Compute C = A \times B// wA is the width of A and wB is the width of B__global__ void Muld(float* A, float* B, int wA, int wB, float* C)
{
    // Block indexint bx = blockIdx.x; int by = blockIdx.y;
```

```
// Thread indexint tx = threadIdx.x; int ty = threadIdx.y;
```
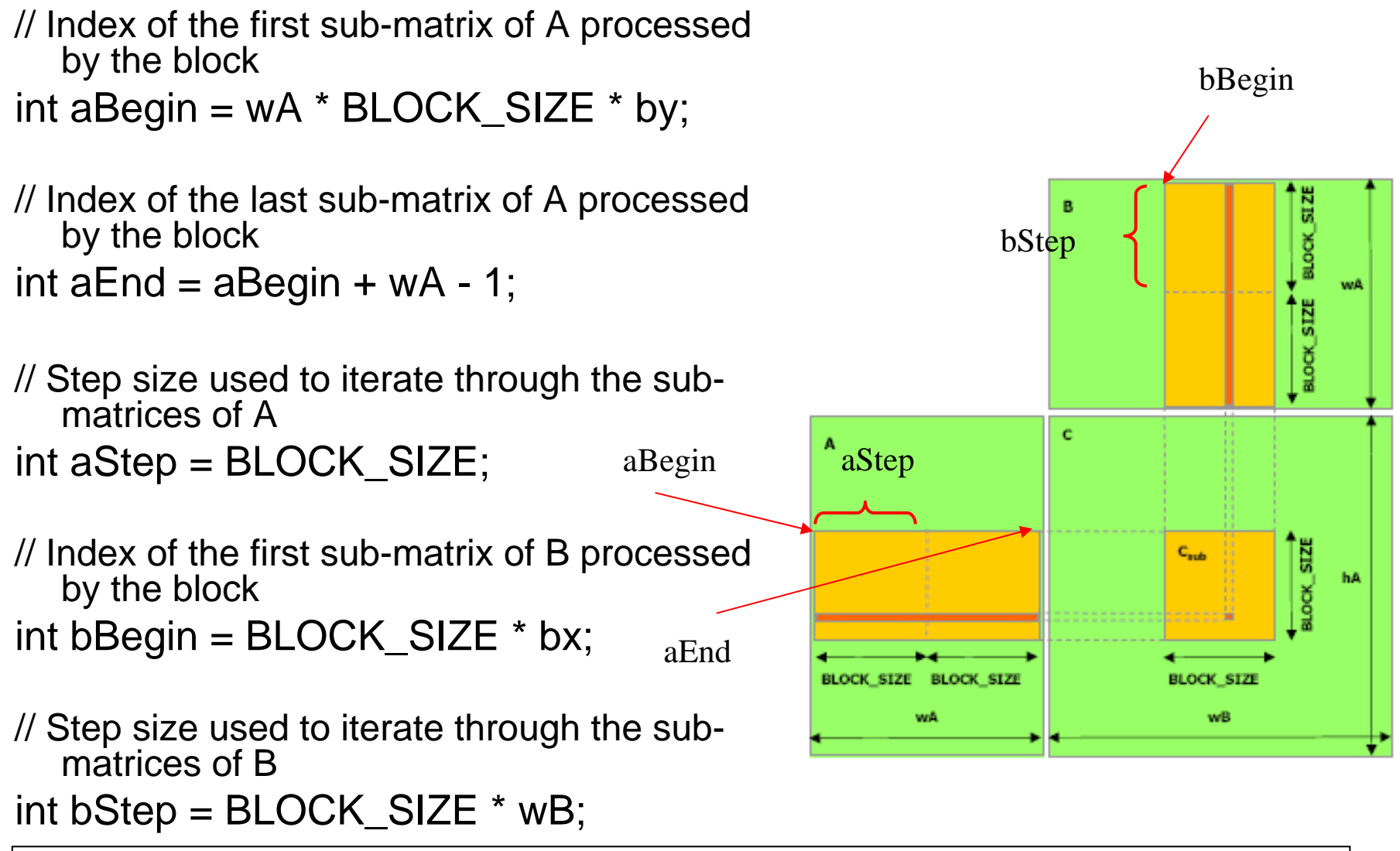

@ Ying Liu 2009-3-27 41

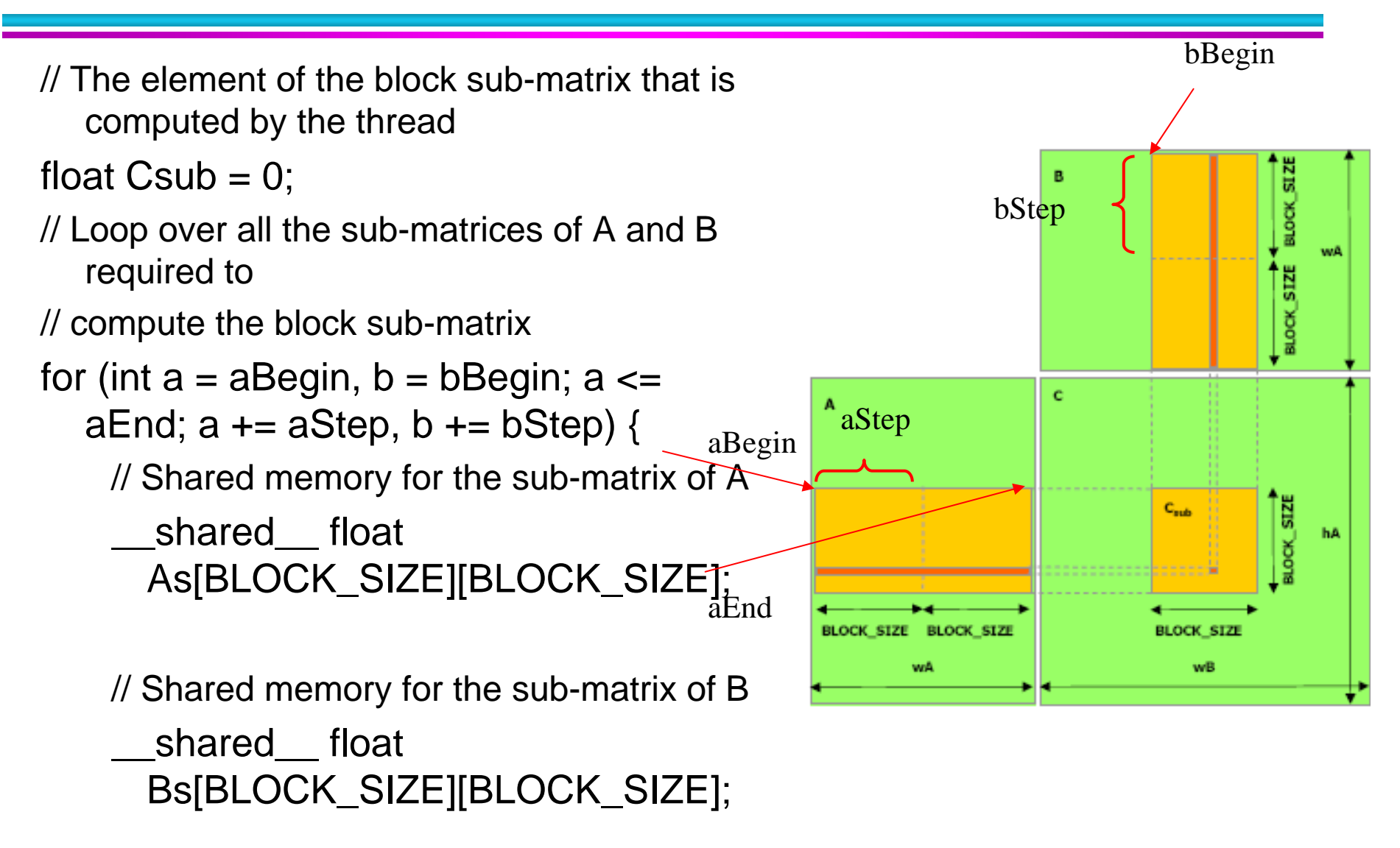

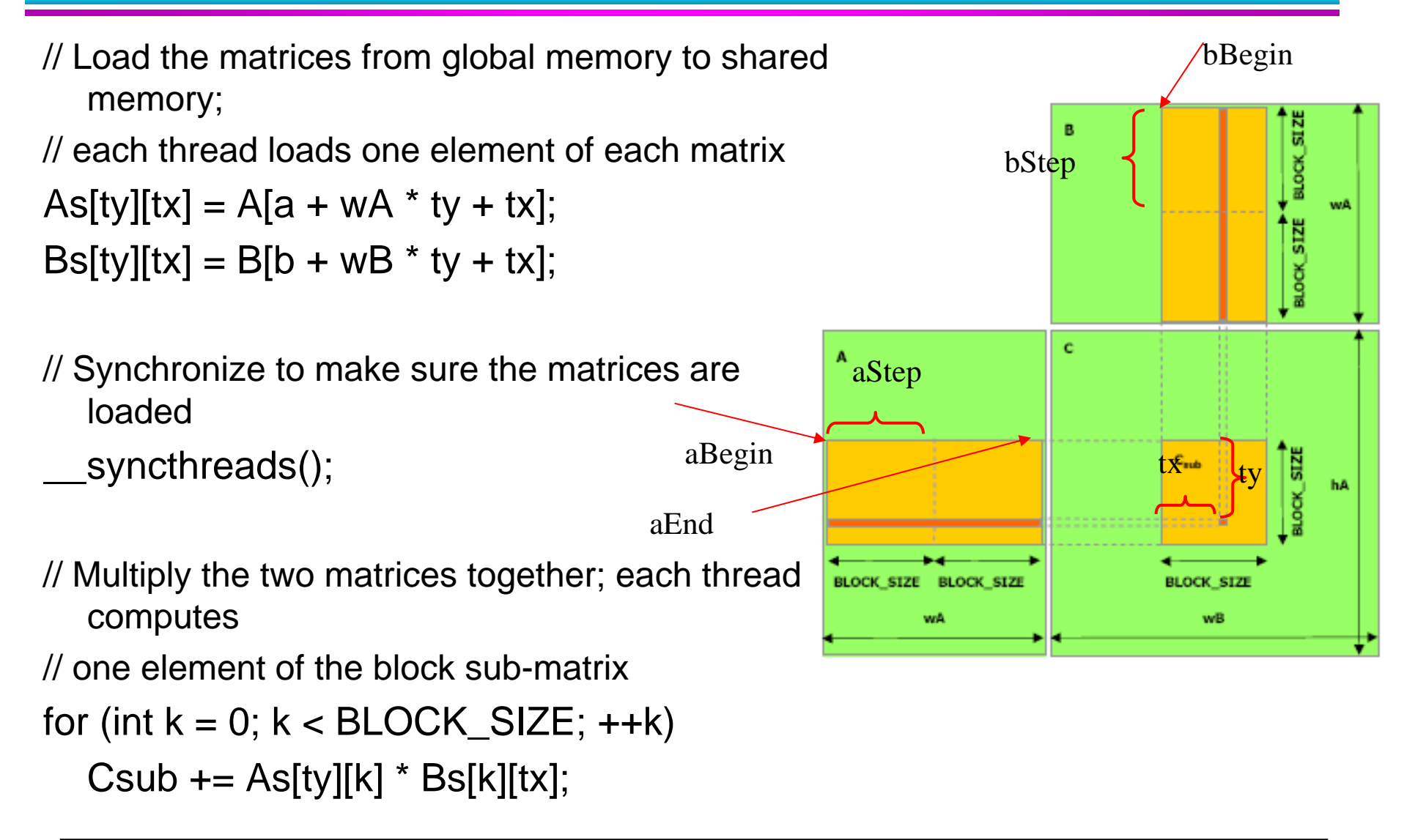

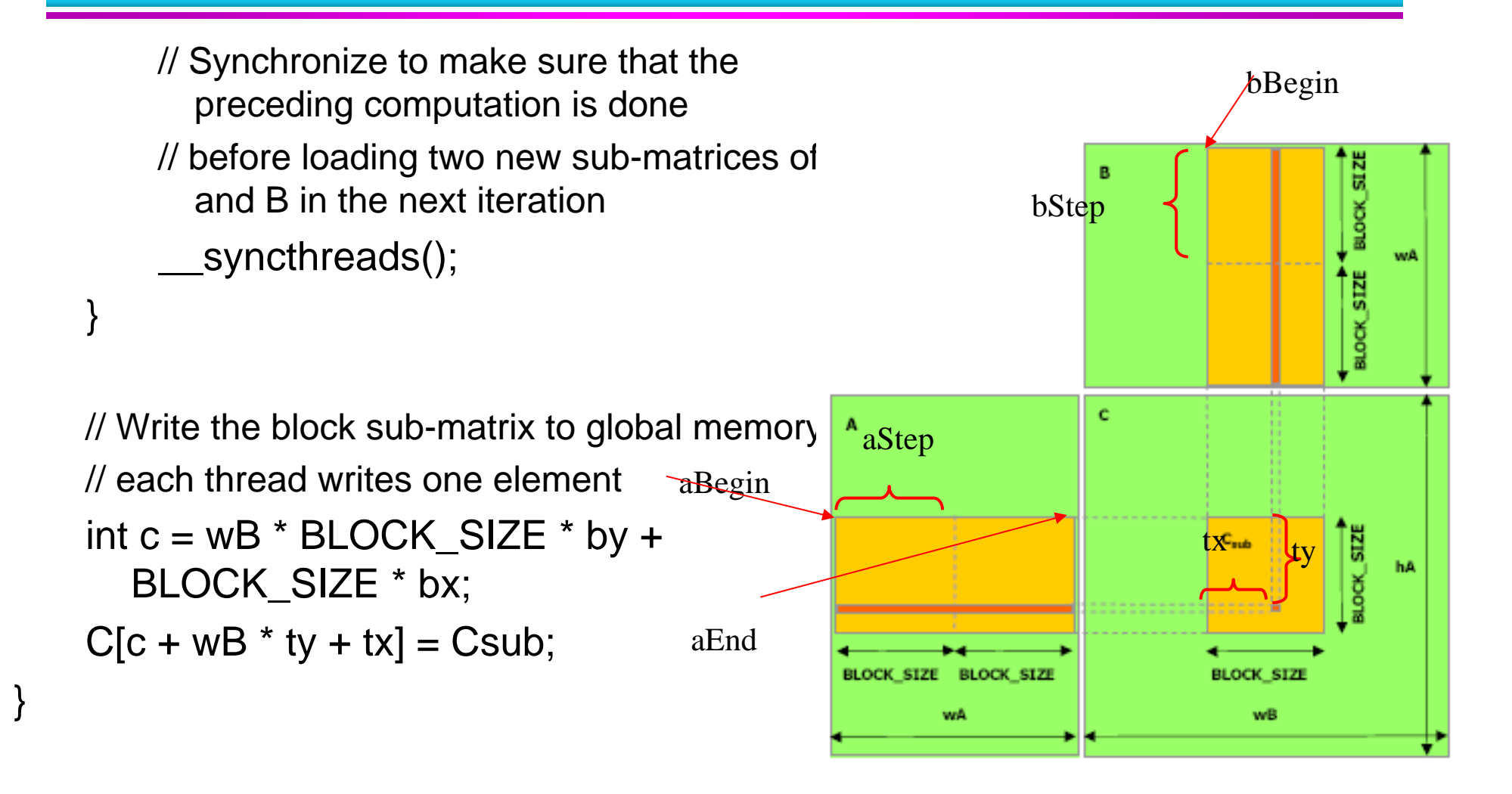

#### **Summary - Typical Structure of a CUDA Program**

- Global variables declaration
	- \_\_host\_\_
	- \_\_device\_\_... \_\_global\_\_, \_\_constant\_\_, \_\_texture\_\_
- **Function prototypes** 
	- \_\_global\_\_ void kernelOne (…)
	- float handyFunction (...)
- $\blacksquare$  Main ()
	- allocate memory space on the device cudaMalloc (&d\_GlblVarPtr, bytes )
	- transfer data from host to device – cudaMemCpy (d\_GlblVarPtr, h\_Gl…)
	- **EXECUTEDED CONFIGUTATION SETUP**
	- $\blacksquare$ kernel call – kernelOne<<<execution configuration>>>(args...);
	- transfer results from device to host cudaMemCpy (h\_GlblVarPtr,…)
	- optional: compare against golden (host computed) solution

*repeat*

#### **Summary- Typical Structure of a CUDA Program (Cont.)**

- Kernel void kernelOne (type args,...)
	- variables declaration \_\_local\_\_, \_\_shared\_\_
		- automatic variables transparently assigned to registers or local memory
	- Syncthreads ()…
- **n** Other functions
	- float handyFunction (int inVar...);